# **DAFTAR ISI**

#### Halaman

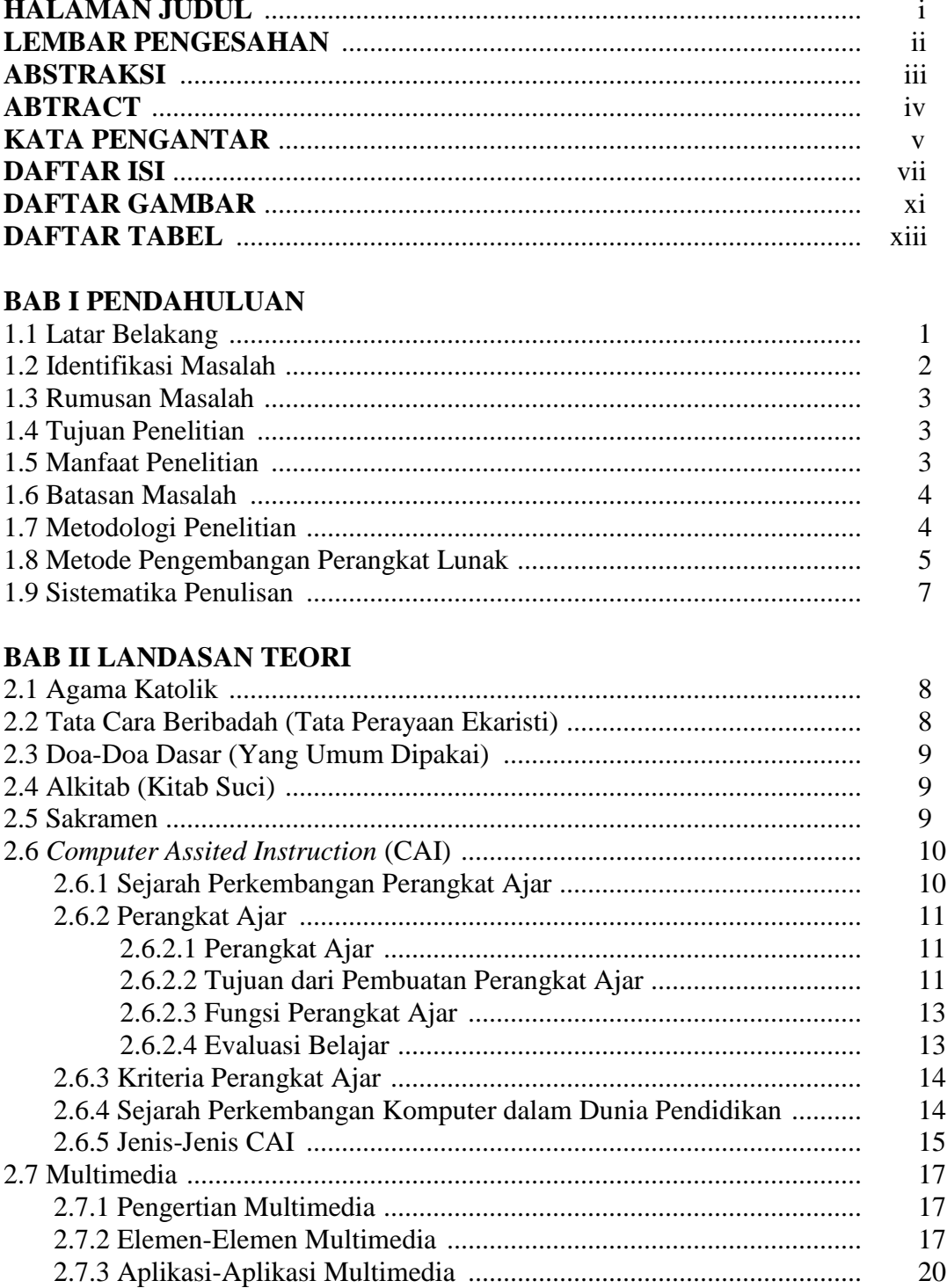

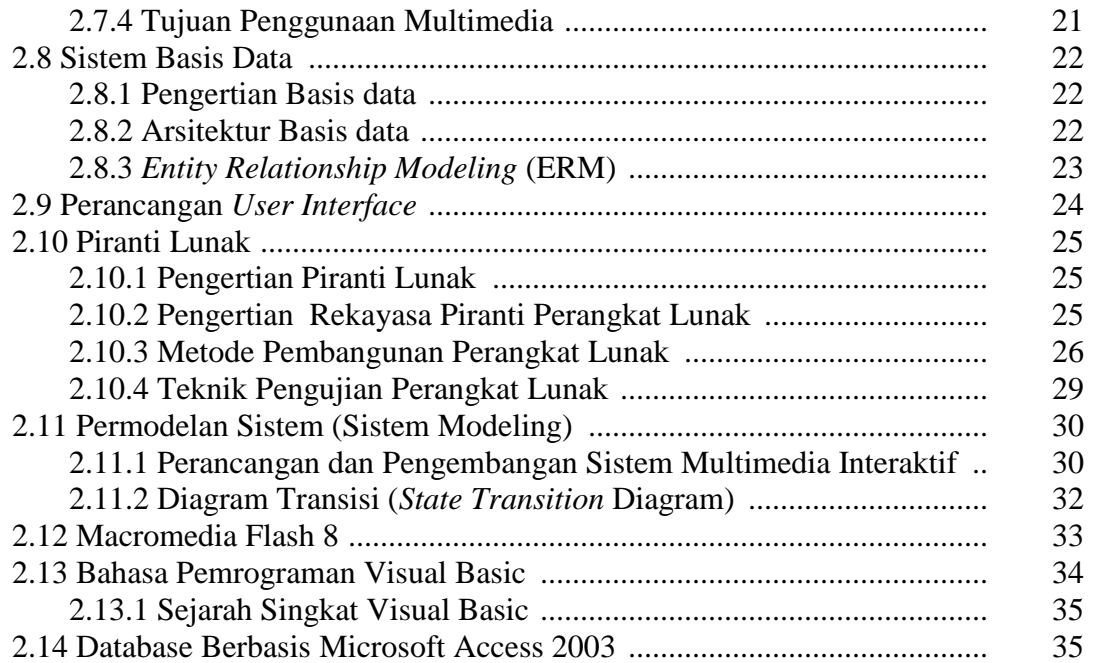

### **BAB III ANALISIS DAN PERANCANGAN SISTEM**

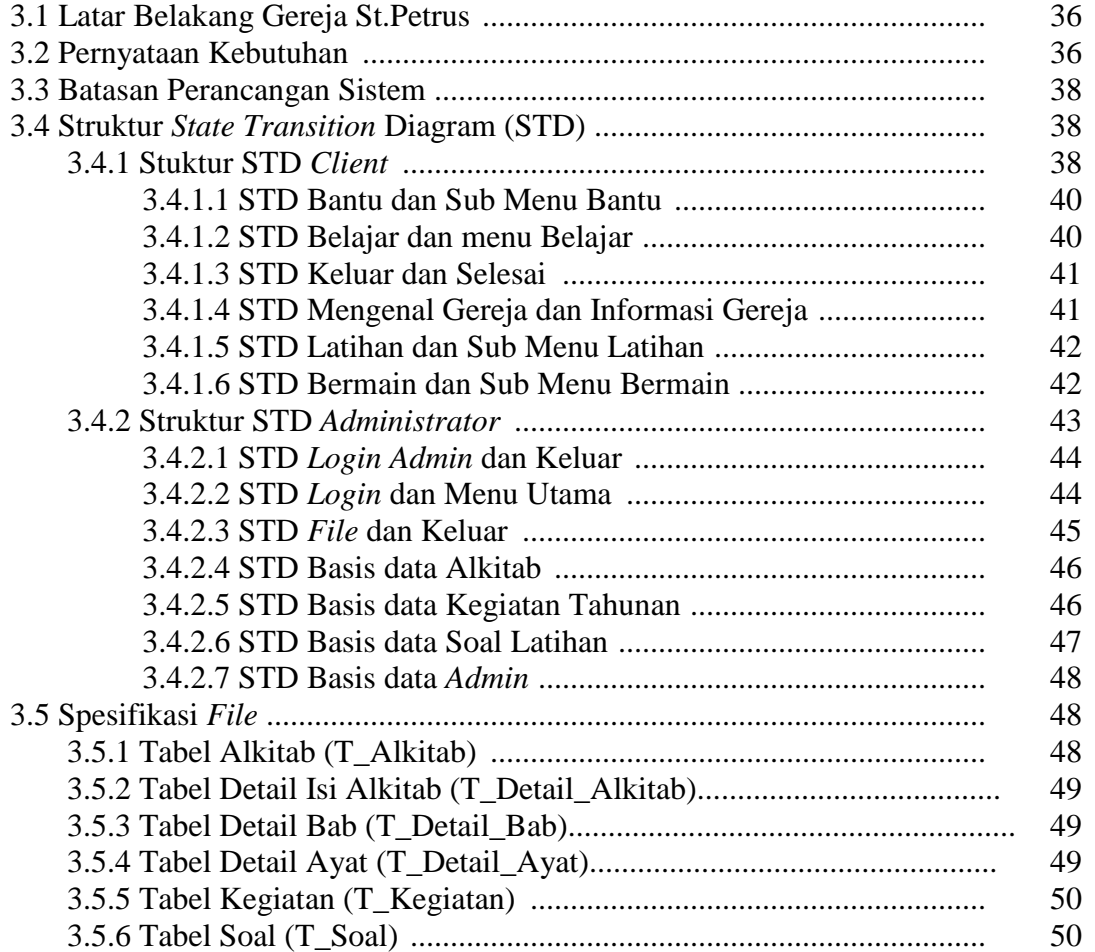

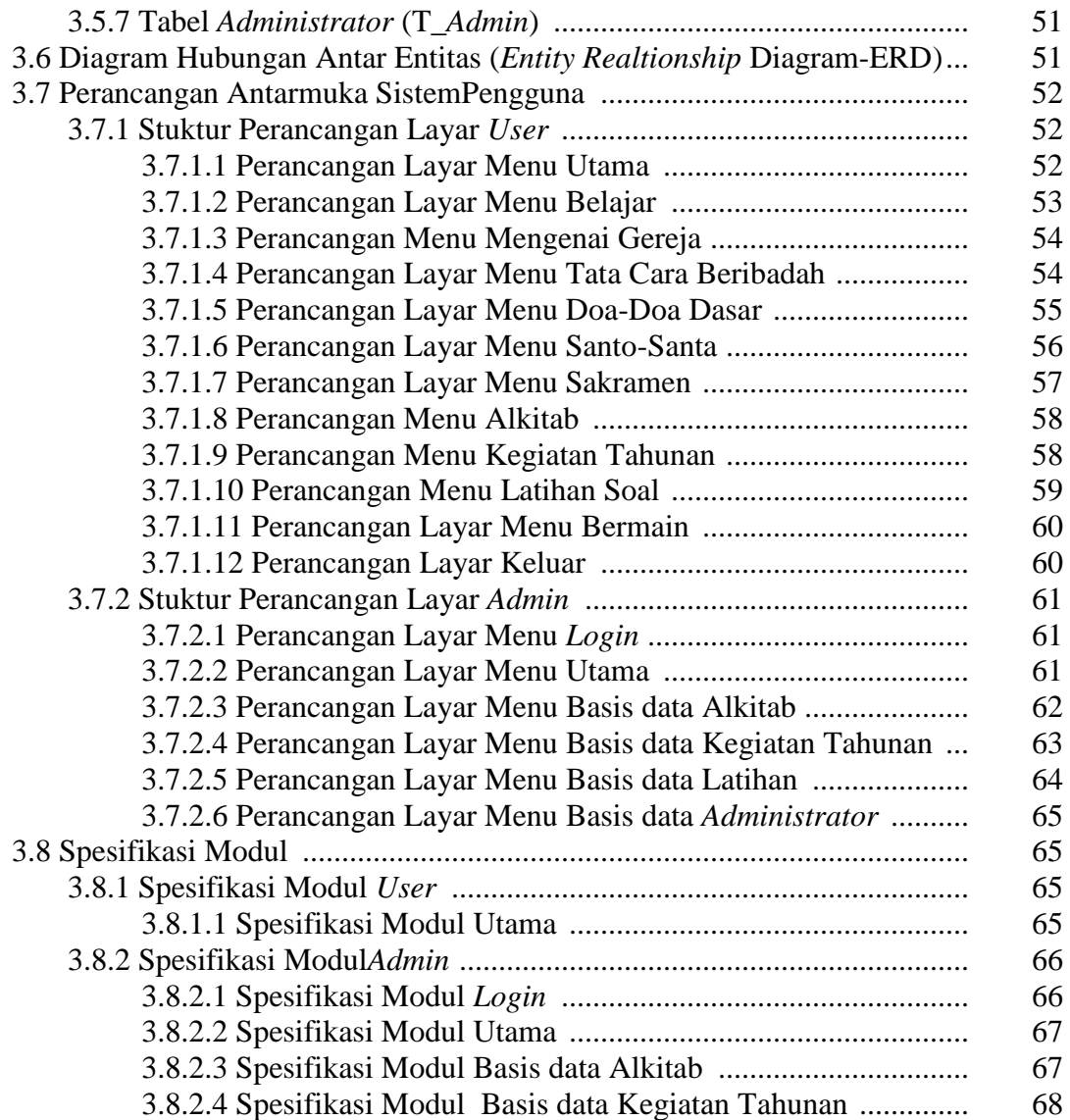

### **BAB IV IMPLEMENTASI DAN PENGUJIAN**

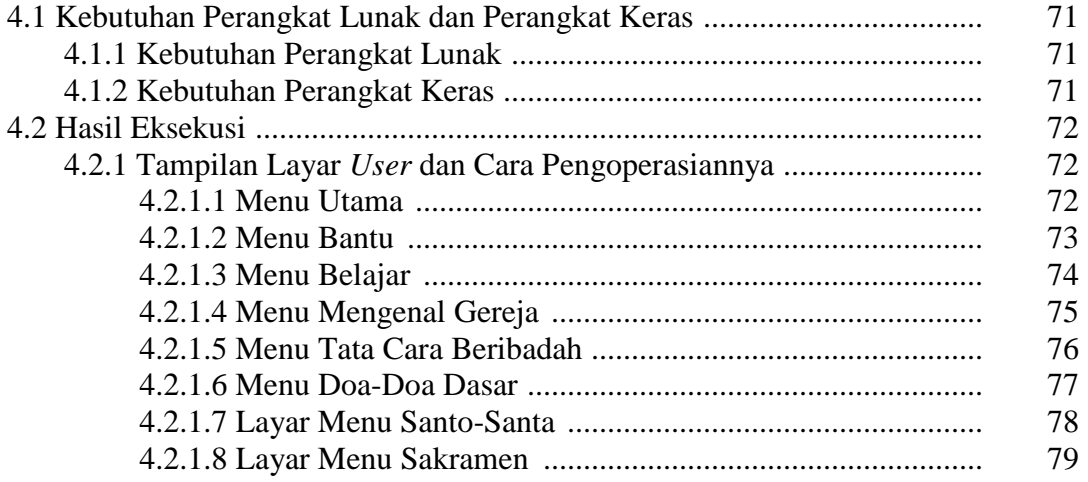

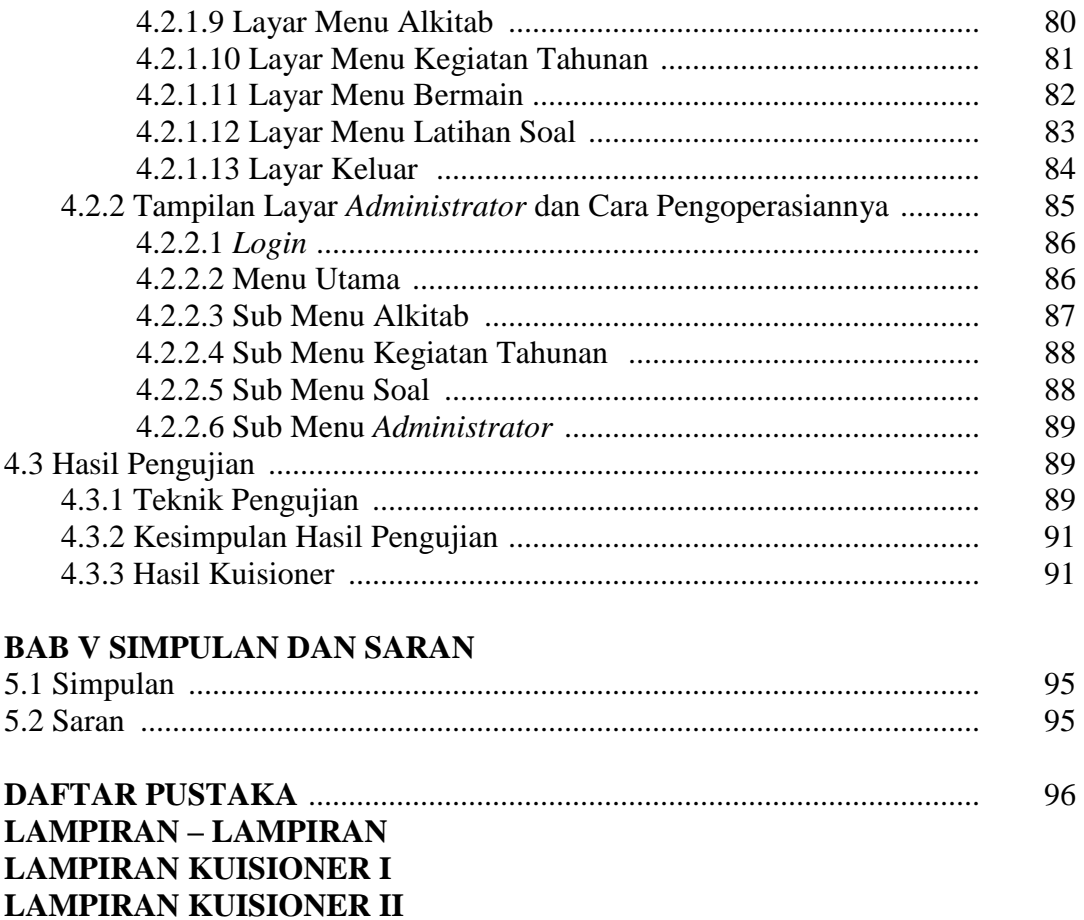

## **DAFTAR GAMBAR**

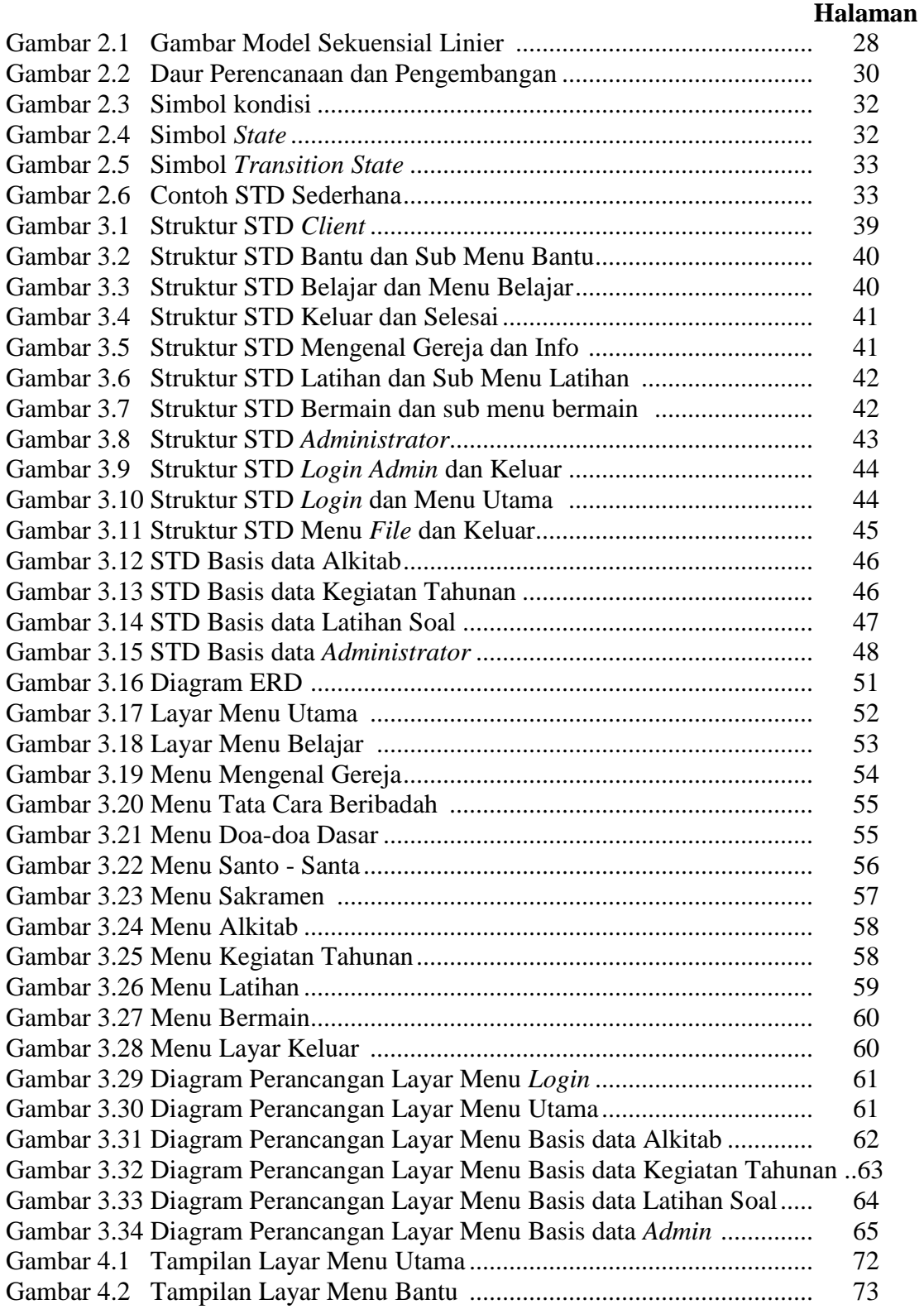

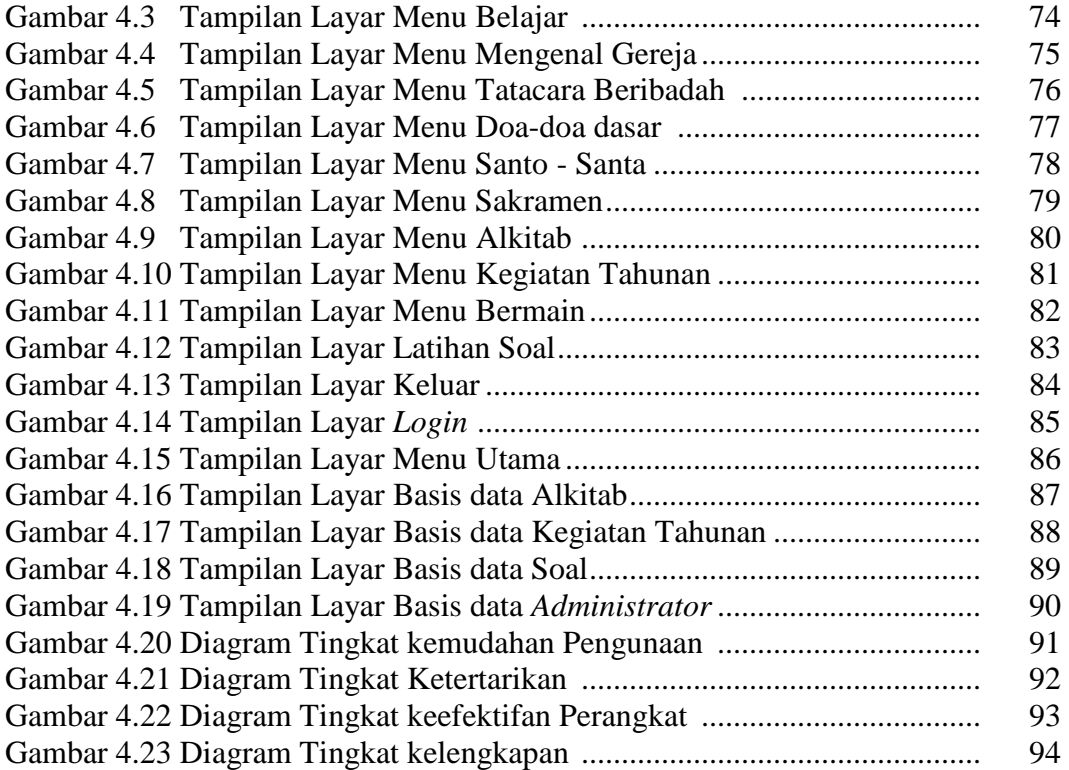

## **DAFTAR TABEL**

#### **Halaman**

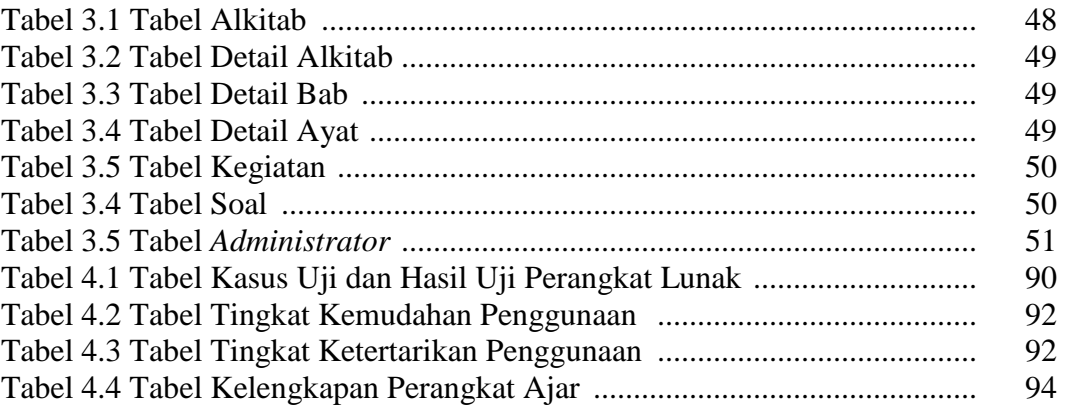